## **Graphics Cookbook: Practical Recipes for Visualizing Data**

Data visualization is a powerful tool for communicating information effectively. By presenting data in a visual format, we can make it easier to understand, identify trends, and make informed decisions. The Graphics Cookbook is a comprehensive guide to data visualization, providing practical recipes for creating a wide variety of charts, graphs, and maps.

The Graphics Cookbook is divided into six sections, each covering a different aspect of data visualization:

- Getting Started: This section provides an overview of the basics of data visualization, including choosing the right chart type for your data and understanding the principles of visual perception.
- Basic Charts: This section covers the most common types of charts, including bar charts, line charts, and pie charts.
- Advanced Charts: This section covers more complex chart types, such as scatterplots, histograms, and box plots.
- Graphs: This section covers the different types of graphs, such as line graphs, bar graphs, and pie graphs.
- Maps: This section covers the different types of maps, such as choropleth maps, point maps, and heat maps.
- Interactive Graphics: This section covers how to create interactive graphics using JavaScript and D3.js.

The Graphics Cookbook is a valuable resource for anyone who wants to create effective data visualizations. Here are a few of the benefits of using the cookbook:

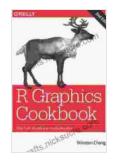

#### R Graphics Cookbook: Practical Recipes for Visualizing

**Data** by Winston Chang

★★★★★ 4.5 out of 5
Language : English
File size : 18572 KB
Text-to-Speech : Enabled
Screen Reader : Supported
Enhanced typesetting : Enabled
Print length : 444 pages

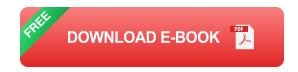

- It provides step-by-step instructions for creating a wide variety of charts, graphs, and maps. The recipes are clear and concise, and they include code examples in Python, R, and JavaScript.
- It covers both basic and advanced data visualization techniques.
  Whether you're a beginner or an experienced data analyst, you'll find something in the Graphics Cookbook to help you improve your data visualization skills.
- It is a practical guide that you can use to create real-world data visualizations. The recipes in the cookbook are designed to be used in a variety of applications, from business presentations to scientific papers.

The Graphics Cookbook is a valuable resource for anyone who wants to create effective data visualizations. It is especially helpful for:

- Data analysts: Data analysts need to be able to communicate their findings to a variety of audiences, including business stakeholders, policymakers, and the general public. The Graphics Cookbook provides them with the tools they need to create clear and concise data visualizations that can effectively communicate their findings.
- Designers: Designers can use the Graphics Cookbook to learn about the principles of data visualization and to create beautiful and engaging data visualizations.
- Developers: Developers can use the Graphics Cookbook to learn how to create interactive data visualizations using JavaScript and D3.js.

The Graphics Cookbook is a comprehensive guide to data visualization, providing practical recipes for creating a wide variety of charts, graphs, and maps. It is a valuable resource for anyone who wants to create effective data visualizations.

- Graph of stock prices over time: Line graph showing the daily closing prices of a stock over the past month.
- Pie chart of market share: Pie chart showing the market share of different companies in a particular industry.
- Choropleth map of election results: Choropleth map showing the results of an election by county, with each county colored according to the percentage of votes received by the winning candidate.
- Interactive scatterplot: Scatterplot showing the relationship between two variables, with each point clickable to reveal more information.

**3D** bar chart: 3D bar chart showing the sales of different products in different regions, with each bar extruded from the plane to represent the sales value.

The Ultimate Guide to Visualizing Data: Practical Recipes for Creating Effective Charts, Graphs, and Maps

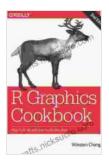

#### R Graphics Cookbook: Practical Recipes for Visualizing

**Data** by Winston Chang

★ ★ ★ ★4.5 out of 5Language: EnglishFile size: 18572 KBText-to-Speech: EnabledScreen Reader: Supported

Enhanced typesetting: Enabled
Print length : 444 pages

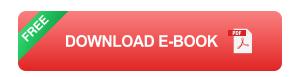

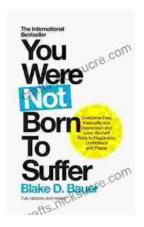

### Overcoming Fear, Insecurity, and Depression: A Journey to Self-Love and Happiness

Fear, insecurity, and depression are common experiences that can significantly impact our lives. They can hold us back...

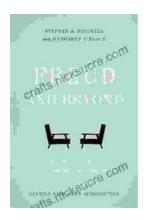

# Tracing the Evolution of Modern Psychoanalytic Thought: From Freud to PostFreudian Perspectives

Psychoanalysis, once considered a radical concept, has profoundly shaped our understanding of the human mind and behavior. The term "modern psychoanalysis" encompasses the...